Search opensource.com

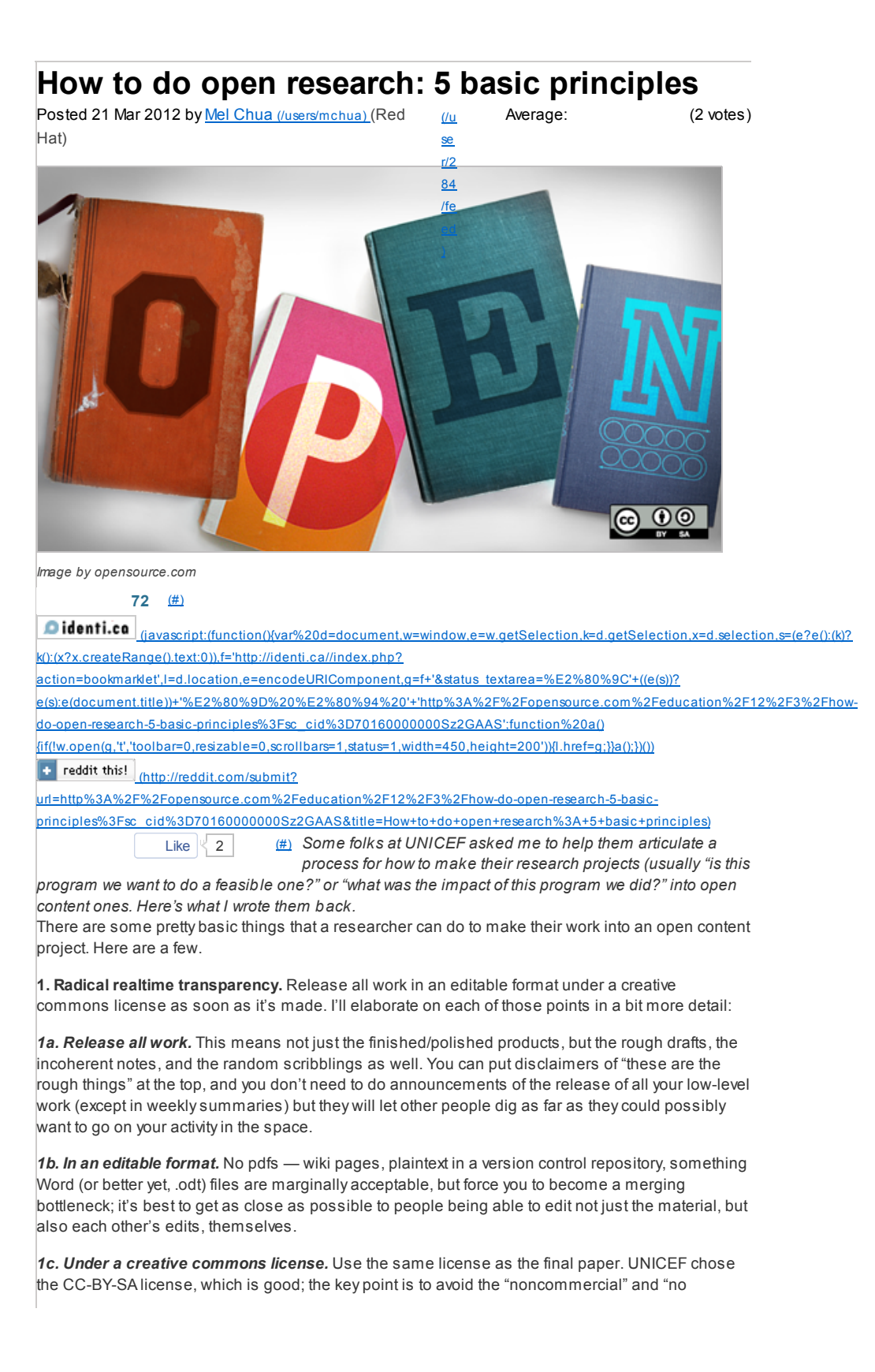

derivatives" restrictions, which are the non-open creative commons license variants. Remixability for all purposes is vital.

*1d. As soon as it's made.* This means what it sounds like; push it as you do it, not after the fact as "background material" accompanying the finished paper. If you want people to help you along your journey, they need to know as accurately as possible where you are right now.

**2. Make work findable.** Have a central place where people can easily read the current status of the project in 1 minute or less, and where they can quickly navigate to all the materials you've created for it. The specific structure/format isn't as important as having a clear structure to begin with; pick a schema and stick with it.

**3. Make participation as lowbarrier as possible.** Whenever possible, don¶t require logins or account creation. If you must use authentication of some sort, think about what accounts the people you want as collaborators are already likely to have (facebook? twitter/identi.ca? wikipedia? github?) and what platforms they're already likely to be familiar with (do they know version control? word processing? English?) and in general try to make it possible for someone to go from "stumbled across your project" to "made a contribution" in as few seconds and clicks as possible.

**4. Update in a regular rh\thm.** Weekly is usually good, but for some projects it may make sense to cycle more quickly or slowly. For those who need a rule of thumb, I'll semi-arbitrarily say that you should have at least 5 updates throughout the life of your project, so a 2-month project might have weekly updates, a 2-week project would have daily updates, a 1-day project might have hourly updates, but a 1year project might have bimonthly updates (though weekly updates will drive more participation). Pick a schedule, announce it, and stick to it; this is something that should be on the front of your "participation" homepage (from #2, "make work findable") so that new people coming in know when the "next thing" is coming up that they can jump in on.

**5. Reach out in backchannel to bring people to the public space.** Email, go to conferences, tweet/dent, blog, sit down at coffee shops, go to marketplaces… go where the people are, and engage with them in their spaces as long as it takes for you to help them feel comfortable coming to yours. Basically, private conversations are necessary, but they're necessary as a means towards the end of bringing people into a public and collaborative space. It's like opening a new physical location for something like a bar or a library; you want everyone to end up in your space interacting with each other, so you go out and have individual conversations with them aimed towards getting them there.

*This article was originally posted on* Mel's blog (http://blog.melchua.com/) .

Tags: (http://www.addthis.com/bookmark.php) **C** SHARE  $\odot$   $\odot$ (cc (http://c reativecommons.org/licenses/bysa/3.0/) **1 Comment** hoijui on 28 Mar 2012 very nice! thanks! on a somewhat related topic: i want to try to get students to embrace your 1. for all they do, most importantly all projects they work on in teams. the most important sub-point there is 1b (In an editable format) and second is 1d (As soon as it's made). this makes collaboration during a team-work much faster and nicer, and as a brainwashy kind of side-effect, gets them to udnerstand and love the open source way of doing things, and may make htem more likely to get into open source contribution in the long run. ;-)

## **Comment now**